# Comparaisons locales de fonctions et développements limités

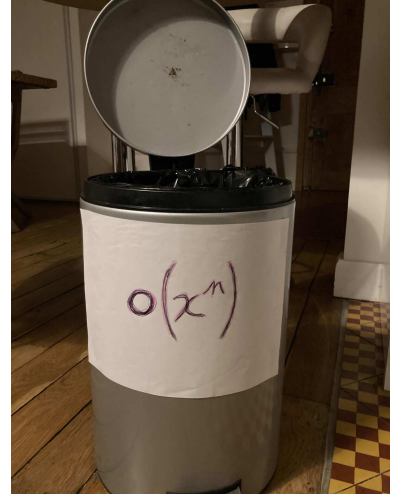

# 1 Négligeabilité, domination et équivalence

Dans toute cette partie, on supposera que  $f, g, h, t$  sont 4 fonctions définies sur un intervalle  $]a, b[$  $(a, b \text{ éventuellement infinit}) \text{ et } c \in ]a, b] \cup \{a, b\}.$ 

# 1.1 Définition

On dit que

• la fonction f est négligeable par rapport à la fonction g au voisinage de c, notée  $f(x) = o_{x \to c}(g(x))$ , si

$$
\frac{f(x)}{g(x)} \xrightarrow[x \to 0]{} 0.
$$

• la fonction  $f$  est dominée<sup>1</sup> par la fonction  $g$  au voisinage de  $c$ , notée  $f(x) = \mathop{O}_{x \to c}(g(x))$ , si

« la quantité
$$
\frac{f(x)}{g(x)}
$$
 est bornée pour  $x$  proche de  $c.$  »

• la fonction f est équivalente à la fonction g au voisinage de c, notée  $f(x) \sim_{x \to c} g(x)$ , si

$$
\frac{f(x)}{g(x)} \xrightarrow[x \to 0]{} 1.
$$

Relations de comparaisons à connaître par coeur ou à savoir retrouver en quelques secondes :

a) Soient 2 nombres réels  $\alpha < \beta$ , on a

il existe  $M > 0$  et  $\eta > 0$ , tel que pour tout  $x \in ]c - \eta, c + \eta[\cap I, \cdot]$  $\left|\frac{f(x)}{g(x)}\right| \leq M.$ 

<sup>1. ★</sup> Pour  $c \in \mathbb{R}$ , la définition précise est :

Si  $c=+\infty,$  la définition précise est :

il existe  $M > 0$  et  $A > 0$ , tel que pour tout  $x \in ]A, +\infty[ \cap I, \ \ ]$  $\left|\frac{f(x)}{g(x)}\right| \leq M.$ 

(i) 
$$
x^{\alpha} = o_{x \to +\infty}(x^{\beta})
$$
  
\n(ii)  $x^{\beta} = o_{x \to 0^+}(x^{\alpha})$ 

b) On a

(i) 
$$
\ln(x) = \frac{o}{x \to +\infty}(x)
$$
  
\n(ii)  $\ln(x) = \frac{o}{x \to 0^+} \left(\frac{1}{x}\right)$   
\n(iii)  $\sin(x) \sim x$   
\n(iv)  $e^x - 1 \sim x$   
\n(v)  $\ln(1+x) \sim x$   
\n(v)  $\ln(1+x) \sim x$   
\n(vi)  $\cos(x) - 1 \sim x$   
\n(vii)  $\cos(x) - \frac{x^2}{2}$ 

# 1.2 Reformulations et premières propriétés

Lemme 1. Il y a équivalence entre

(i)  $f(x) = \int_{x \to c}^{x} (g(x))$ 

(ii) il existe une fonction  $\epsilon$  définie au voisinage de c tel que, sur ce voisinage,

$$
f(x) = \epsilon(x)g(x)
$$
 et  $\epsilon(x) \longrightarrow 0$ .

Lemme 2. Il y a équivalence entre

(i)  $f(x) \underset{x \to c}{\sim} g(x)$ 

(ii) il existe une fonction a définie au voisinage de c tel que, sur ce voisinage,

$$
f(x) = a(x)g(x)
$$
 et  $a(x) \longrightarrow 1$ .

(iii)  $f(x) - g(x) = \underset{x \to c}{\underset{\sim}{O}} (g(x)).$ 

Lemme 3 (Règles opératoires). De manière non exhaustive, on a

(i) Si 
$$
f(x) = \underset{x \to c}{\circ} (h(x))
$$
 et  $g(x) = \underset{x \to c}{\circ} (h(x))$ , alors  $f(x) + g(x) = \underset{x \to c}{\circ} (h(x))$ .

(ii) Si 
$$
f(x) = \underset{x \to c}{o}(h(x))
$$
 et  $g(x) = \underset{x \to c}{O}(h(x))$ , alors  $f(x) + g(x) = \underset{x \to c}{O}(h(x))$ .

(iii) Si 
$$
f(x) = \underset{x \to c}{o}(g(x))
$$
, alors  $f(x) + g(x) \underset{x \to c}{\sim} g(x)$ .

$$
(iv) \ \ Si \ f(x) \underset{x \to c}{\sim} g(x) \ \ et \ h(x) = \underset{x \to c}{\circ} (g(x)), \ \ alors \ h(x) = \underset{x \to c}{\circ} (f(x)).
$$

# Remarque :

La règle *(iii)* du lemme 3 est très importante, dans une somme, on cherche toujours à savoir si un des termes est plus important que les autres. On l'utilise fréquemment dans les autres sciences.

# Exemples :

# a) On a

(i)  $x^4 + x^2 \underset{x \to +\infty}{\sim} x^4$ (ii)  $x^4 + x \nightharpoonup_{x \to 0} x$ 

C'est une règle générale : pour un polynôme en 0, c'est le plus petit monôme à coefficient non nul qui « l'emporte », en l'infini, c'est le plus grand monôme à coefficient non nul qui « l'emporte ».

b) On a

(i) ch 
$$
(x) = \frac{e^x + e^{-x}}{2} \underset{x \to +\infty}{\sim} \frac{e^x}{2}
$$
  
\n(ii) sh  $(x) = \frac{e^x - e^{-x}}{2} \underset{x \to -\infty}{\sim} -\frac{e^x}{2}$ 

# 1.3 Équivalents et calcul de limites

**Lemme 4.** Soient  $f, g, h, t \neq$  fonctions définies sur un voisinage de c, on a (i) Si  $f(x) \underset{x \to c}{\sim} h(x)$  et  $g(x) \underset{x \to c}{\sim} t(x)$ , alors  $f(x)g(x) \underset{x \to c}{\sim} h(x)t(x)$ . (ii) Si  $f(x) \underset{x \to c}{\sim} h(x)$  et  $\lim_{x \to c} h(x) = l$  avec  $l \in \mathbb{R}$ , alors  $\lim_{x \to c} f(x) = l$ .

### Exemple :

Calcul de la limite en  $0^+$  de  $\frac{\sin(x^2)(e^x-1)\tan(x)}{1+(e^x-1)(\cos(x))}$  $\frac{\sin(\omega t)(\cos(\sqrt{x})-1)}{\ln(1+x^3)(\cos(\sqrt{x})-1)}.$ 

Comme on a

$$
\cos(x) \underset{x \to 0}{\sim} 1
$$
,  $\sin(x) \underset{x \to 0}{\sim} x$ ,  $e^x - 1 \underset{x \to 0}{\sim} x$ ,  $\cos(x) - 1 \underset{x \to 0}{\sim} -\frac{x^2}{2}$  et  $\ln(1+x) \underset{x \to 0}{\sim} x$ ,

et les quantités  $x^2$ ,  $x^3$  et  $\sqrt{x}$  tendent vers 0, quand x tend vers  $0^+$ . Il en résulte

$$
\sin(x^2) \underset{x \to 0^+}{\sim} x^2, \quad e^x - 1 \underset{x \to 0^+}{\sim} x, \quad \cos\sqrt{x} - 1 \underset{x \to 0^+}{\sim} -\frac{x}{2} \text{ et } \ln(1 + x^3) \underset{x \to 0^+}{\sim} x^3.
$$

De plus, on a  $\tan(x) = \frac{\sin(x)}{\cos(x)} \sim x \to 0^+$  $\boldsymbol{x}$  $\frac{c}{\cos(x)} \mathop{\sim}\limits_{x\rightarrow0^+} x, d'$ où

$$
\frac{\sin(x^2)(e^x - 1)\tan(x)}{\ln(1+x^3)(\cos(\sqrt{x}) - 1)} \underset{x \to 0^+}{\sim} \frac{x^2 \cdot x \cdot x}{x^3 \cdot -\frac{x}{2}} = -2.
$$

On conclut donc

$$
\frac{\sin(x^2)(e^x - 1)\tan(x)}{\ln(1+x^3)(\cos(\sqrt{x}) - 1)} \longrightarrow_{x \to 0} -2.
$$

Attention ! Les sommation et compositions d'équivalents sont interdites.

Exemples : 1. On a  $1 + x \underset{x \to 0}{\sim} 1 + 2x$  $-1 - 2x \sim -1 + x$ Pourtant  $1 + x - 1 - 2x = -x$  n'est pas équivalent quand x tend 0  $\lambda$  1 + 2x - 1 + x = 3x. 2. On a  $1 + x \underset{x \to 0}{\sim} 1 + 2x$ et pourtant  $x \underset{x \to 0}{\sim} \ln(1+x) \underset{x \to 0}{\not\sim} \ln(1+2x) \underset{x \to 0}{\sim} 2x.$ 

# 2 Développements limités

Dans cette partie, on supposera que f, g sont 2 fonctions définies sur un intervalle  $[a, b]$  et  $0 \in ]a, b]$ .

# 2.1 Définition

On dit que  $f$  admet un développement limité d'ordre  $n$  en 0, si il existe  $(a_0, a_1, \dots, a_n) \in \mathbb{R}^{n+1}$ , tel que

$$
f(x) = a_0 + a_1 x + \dots + a_n x^n + \underset{x \to 0}{\circ} (x^n),
$$

la quantité  $a_0 + a_1x + \cdots + a_nx^n$  est appelée partie régulière du développement limité.

Dans la pratique, on écrira les développements limitée sous forme normalisée en factorisant, si  $a_0 = a_1 \cdot \cdot = a_{m-1} = 0$  et  $a_m \neq 0$ , on écrira

$$
f(x) = x^{m} (a_{m} + a_{m+1}x + a_{m+2}x^{2} \cdots + a_{n}x^{n-m} + a_{m+1}x^{n-m}).
$$

Remarque 1 : Il est important de toujours écrire la partie régulière en puissances croissantes (écrire  $f(x) = 1 + x + x^3 + \frac{\rho}{x \to 0}(x^4)$  et non  $f(x) = 1 + x^3 + x + \frac{\rho}{x \to 0}(x^4)$ , c'est un impératif pour pouvoir travailler rapidement et sans erreur. Même si mathématiquement les deux écritures sont équivalentes.

**Remarque 2 :** Un développement limité d'ordre  $n$  en 0, c'est une approximation au voisinage de 0 de  $f(x)$  par un polynôme de degré au plus n.

Pour  $n = 0$ , cela donne  $f(x) = a_0 + \frac{o}{x \to 0}(1)$ , cela est équivalent à la continuité de  $f$  en 0, on approche localement  $f$  en  $0$  par une fonction constante.

Pour  $n = 1$ , cela donne  $f(x) = a_0 + a_1 x + o_{x \to 0}(x)$ , cela est l'approximation par une droite de la courbe de f en 0, c'est l'existence d'une tangente à la courbe représentative de f.

#### Remarque 3 :

On généralise en c point de  $[a, b]$ , par f admet un développement limité d'ordre en c, si il existe  $(b_0, b_1, \dots, b_n) \in \mathbb{R}^{n+1}$ , tel que

$$
f(x) = b_0 + b_1(x - c) + \dots + b_n(x - c)^n + \underset{x \to c}{\circ} ((x - c)^n).
$$

Dans la pratique, on se ramène toujours à  $c = 0$  en posant le changement de variable  $y = x - c$  et en posant la fonction auxiliaire  $g(y) = f(c + y)$ , on développe alors g en 0.

# 2.2 Unicité et représentation géométrique :

Proposition 1. Si f admet un développement limité d'ordre n en 0, celui-ci est unique.

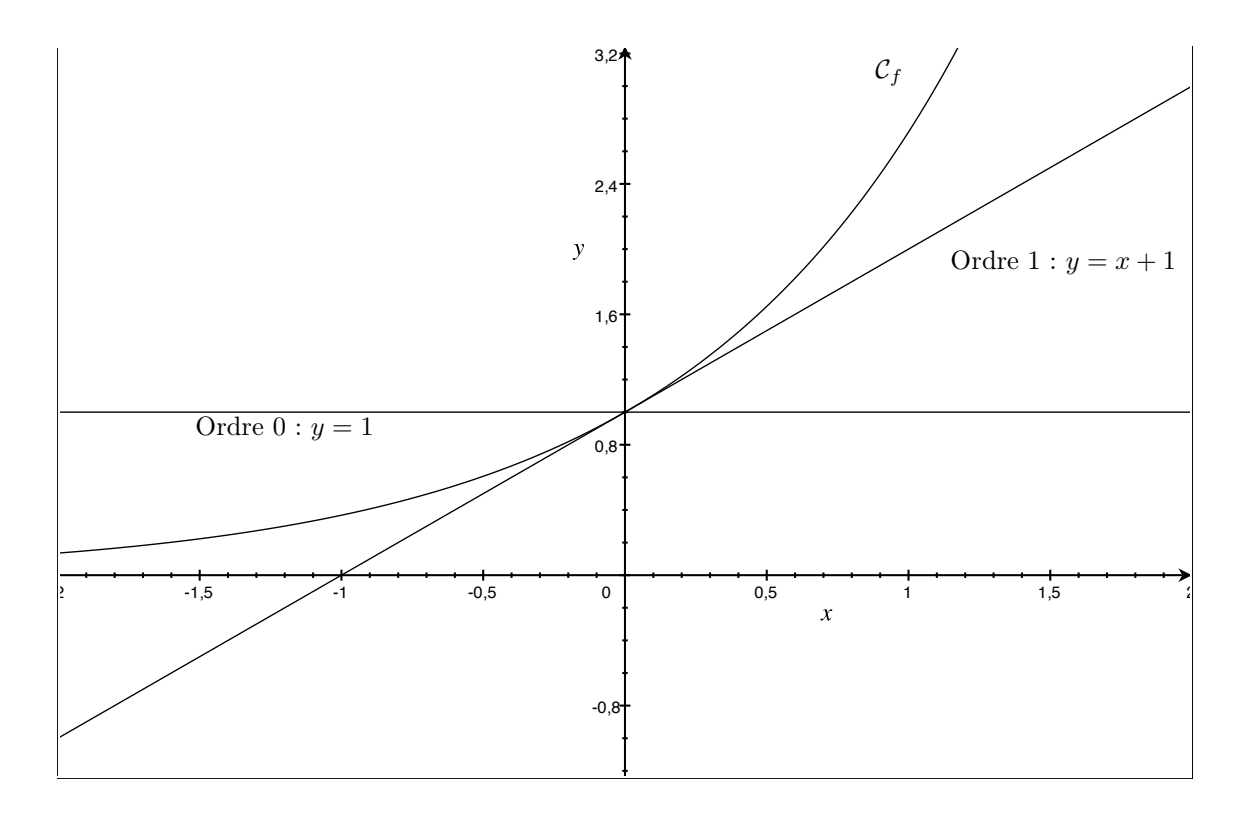

# 2.3 Formule de Taylor-Young

**Théorème 1** (Formule de Taylor-Young). Si f est n fois dérivable sur  $[a, b]$ , alors f admet un développement limité d'ordre n en 0 et celui-ci est donné par

$$
f(x) = \sum_{k=0}^{n} \frac{f^{(k)}(0)}{k!} x^{k} + On(x^{n}).
$$

Corollaire 1 (Développements limités usuels).

$$
\begin{aligned}\n\bullet \frac{1}{1+x} &= 1 - x + x^2 - x^3 + x^4 + \dots + (-1)^n x^n + \frac{0}{x \to 0} (x^n) \\
\bullet \frac{1}{1-x} &= 1 + x + x^2 + x^3 + x^4 + \dots + x^n + \frac{0}{x \to 0} (x^n) \\
\bullet (1+x)^a &= 1 + ax + \frac{a(a-1)}{2}x^2 + \frac{a(a-1)(a-2)}{3!}x^3 + \dots + \frac{a(a-1)(a-2)\cdots(a-n+1)}{n!}x^n + \frac{0}{x \to 0} (x^n) \\
\bullet e^x &= 1 + x + \frac{x^2}{2!} + \frac{x^3}{3!} + \dots + \frac{x^n}{n!} + \frac{0}{x \to 0} (x^n) \\
\bullet \cos(x) &= 1 - \frac{x^2}{2!} + \frac{x^4}{4!} + \dots + (-1)^n \frac{x^{2n}}{(2n)!} + \frac{0}{x \to 0} (x^{2n}) \\
\bullet \sin(x) &= x - \frac{x^3}{3!} + \frac{x^5}{5!} + \dots + (-1)^n \frac{x^{2n+1}}{(2n+1)!} + \frac{0}{x \to 0} (x^{2n+1}) \\
\bullet \text{ch}(x) &= 1 + \frac{x^2}{2!} + \frac{x^4}{4!} + \dots + \frac{x^{2n}}{(2n)!} + \frac{0}{x \to 0} (x^{2n}) \\
\bullet \text{sh}(x) &= x + \frac{x^3}{3!} + \frac{x^5}{5!} + \dots + \frac{x^{2n+1}}{(2n+1)!} + \frac{0}{x \to 0} (x^{2n+1})\n\end{aligned}
$$

#### Remarque importante :

En dehors de la démonstration des formules pour les fonctions usuelles, on utilise rarement la formule de Taylor-Young pour déterminer un développement limité.

La principale raison est la lourdeur calculatoire de cette méthode (calculer les dérivées successives peut être très lourd) et même dans certains cas impossible (Exemple : définition implicite de la fonction dont on veut le développement limité).

Une autre raison est que la formule de Taylor-Young a des hypothèses suffisantes pour l'existence d'un développement limité d'ordre n (n fois dérivable), mais non nécessaire. On peut admettre un développement limité d'ordre  $n \geq 2$  et ne pas être 2 fois dérivable. On a seulement un début de réciproque :

**Proposition 2.** Soit la fonction f définie sur  $[a, b]$ , il y a équivalence entre

- (i) la fonction f est dérivable en 0.
- (ii) la fonction f admet un développement limité d'ordre 1 en 0.

#### 2.4 Propriétés et règles opératoires sur les développements limités

**Lemme 5** (Troncature). Si f admet un développement limité d'ordre n en  $\theta$ :

$$
f(x) = a_0 + a_1 x + \dots + a_n x^n + \underset{x \to 0}{\circ} (x^n),
$$

alors f admet un développement limité d'ordre m en 0 pour tout  $m \leq n$  donné par

$$
f(x) = a_0 + a_1 x + \dots + a_m x^m + \underset{x \to 0}{\circ} (x^m).
$$

**Lemme 6** (Sommation). Si fet q admettent des développements limités d'ordre n en 0 :

$$
f(x) = a_0 + a_1x + \dots + a_nx^n + a_{n-0}(x^n)
$$
 et  $g(x) = b_0 + b_1x + \dots + b_nx^n + a_{n-0}(x^n)$ 

alors pour tout  $\lambda \in \mathbb{R}$ ,  $f + \lambda g$  admet un développement limité d'ordre n en 0 donné par

$$
f(x) + \lambda g(x) = (a_0 + \lambda b_0) + (a_1 + \lambda b_1)x + \dots + (a_n + \lambda b_n)x^n + o_{\lambda \to 0}(x^n).
$$

#### Exemple :

Soit  $f(x) = \sin(x) - 2\sqrt{1 + x} + 2$ , grâce aux développements limités usuels, on a : •  $\sin(x) = x - \frac{x^3}{6}$  $\frac{b}{6} + \frac{b}{x \to 0} (x^3)$ •  $\sqrt{1+x} = 1 + \frac{x}{2}$  $\frac{1}{2}$  $x^2$  $\frac{x^2}{8} + \frac{x^3}{16}$  $\frac{x}{16} + \frac{o}{x \to 0} (x^3),$ 

donc

$$
f(x) = \frac{x^2}{4} - \frac{7}{24}x^3 + \underset{x \to 0}{\underbrace{o}}(x^3).
$$

Lemme 7 (Équivalent). Si f admet un développement limité d'ordre n en 0 de partie régulière non identiquement nul

$$
f(x) = a_0 + a_1 x + \dots + a_n x^n + \underset{x \to 0}{\circ} (x^n),
$$

alors  $f(x)$  est équivalent à  $a_p x^p$  quand x tend vers 0 avec  $a_p$  premier coefficient non nul du développement limité.

## Exemple :

Grâce au calcul de l'exemple précédent, on a  $sin(x) - 2\sqrt{1+x} + 2 = \frac{x^2}{4} - \frac{7}{24}x^3 + \frac{0}{x\rightarrow 0}(x^3)$ , il en résulte que

$$
\sin(x) - 2\sqrt{1+x} + 2 \underset{x \to 0}{\sim} \frac{x^2}{4},
$$

soit

$$
\lim_{x \to 0} \frac{\sin(x) - 2\sqrt{1 + x} + 2}{x^2} = \frac{1}{4}.
$$

Lemme 8 (Parité). Si une fonction f paire (respectivement impaire) admet un développement limité d'ordre n en 0 :

$$
f(x) = a_0 + a_1 x + \dots + a_n x^n + \underset{x \to 0}{\circ} (x^n),
$$

alors

$$
a_1=a_3=\cdots=0,
$$

(respectivement  $a_0 = a_2 = \cdots = 0.$ )

**Lemme 9** (Produit). Si fet g admettent des développements limités d'ordre n en  $\theta$ :

$$
f(x) = a_0 + a_1x + \dots + a_nx^n + a_0(x^n)
$$
 et  $g(x) = b_0 + b_1x + \dots + b_nx^n + a_0(x^n)$ 

alors  $f \cdot q$  admet un développement limité d'ordre n en 0 donné par

$$
f(x) \cdot g(x) = a_0b_0 + (a_0b_1 + a_1b_0)x + (a_0b_2 + a_1 \cdot b_1 + a_2b_0)x^2 + \dots + \left(\sum_{k=0}^n a_kb_{n-k}\right)x^n + a_0(x^n).
$$

#### Remarque :

La formule revient à faire le produit des parties régulières de  $f$  et  $g$  et à ne pas prendre en compte les termes d'ordre supérieur à n qui sont négligeables devant le terme d'erreur d'approximation.

#### Exemple :

Soient 2 fonctions f et g définies sur  $\mathbb R$  par  $f(x) = e^x$  et  $g(x) = \frac{1}{1+x}$ , grâce aux développements limités usuels, on a

•  $f(x) = 1 + x + \frac{x^2}{2}$  $\frac{c}{2} + \frac{o}{x \to 0} (x^2)$ •  $g(x) = 1 - x + x^2 + o_{x \to 0}(x^2)$ .

On a donc

$$
f(x)g(x) = (1+x+\frac{x^2}{2})(1-x+x^2) + o_{x\to 0}(x^2)
$$
  
=  $(1-x+x^2) + (x-x^2+x^3) + (\frac{x^2}{2} - \frac{x^3}{2} + \frac{x^4}{2}) + o_{x\to 0}(x^2)$   
=  $1 + \frac{x^2}{2} + o_{x\to 0}(x^2)$ 

**Lemme 10** (Division par x). Si f admet un développement limité d'ordre n en 0 et  $f(0) = 0$ 

$$
f(x) = a_1 x + \dots + a_n x^n + \underset{x \to 0}{\circ} (x^n)
$$

alors la fonction  $g$  définie par  $g(x) = \frac{f(x)}{x}$  si  $x \neq 0$  et  $g(0) = a_1$  admet un développement limité d'ordre n − 1 en 0 donné par

$$
g(x) = a_1 + a_2x + \dots + a_nx^{n-1} + a_0(x^{n-1}).
$$

## Exemple :

La fonction f définie par  $f(x) = \frac{\sin(x)}{x}$  si  $x \neq 0$  et  $f(0) = 1$  admet un développement limité en 0 d'ordre 2n :

$$
f(x) = \sum_{k=0}^{n} \frac{(-1)^k x^{2k}}{(2k+1)!} + \sum_{x \to 0}^{n} (x^{2n}).
$$

**Lemme 11** (Composition). Si fet g admettent des développements limités d'ordre n en 0 et  $q(0) = 0$ 

$$
f(x) = a_0 + a_1 x + \dots + a_n x^n + o_{x \to 0}(x^n)
$$
 et  $g(x) = b_1 x + \dots + b_n x^n + o_{x \to 0}(x^n)$ 

alors f ◦g admet un développement limité d'ordre n en 0, on l'obtient en composant les parties régulières de f et de g et en négligeant les termes d'ordre supérieur à n.

### Exemples :

- a) Soient  $f(x) = \frac{1}{1+x}$  et  $g(x) = \cos(x) 1$ , grâce aux développements limités usuels, on a
	- $f(x) = 1 x + x^2 \underset{x \to 0}{\overset{\sim}{D}} (x^2)$ •  $g(x) = -\frac{x^2}{2}$  $\frac{c}{2} + \sum_{x \to 0}^{\infty} (x^3)$ , d'où  $g(x) \underset{x \to 0}{\sim}$  $x^2$  $\frac{6}{2}$ .

On a donc

$$
\frac{1}{\cos(x)} = f(g(x)) = 1 - g(x) + g(x)^2 + \int_{x \to 0}^{0} (g(x)^2)
$$
  
=  $1 - g(x) + g(x)^2 + \int_{x \to 0}^{0} ((x^2)^2)$   
=  $1 + \frac{x^2}{2} + \int_{x \to 0}^{0} (x^3) + (-\frac{x^2}{2} + \int_{x \to 0}^{0} (x^3))^2 + \int_{x \to 0}^{0} (x^4)$ , car  $g(x) \underset{x \to 0}{\sim} -\frac{x^2}{2}$   
=  $1 + \frac{x^2}{2} + \int_{x \to 0}^{0} (x^3)$ 

On en déduit le développement limité de tan en 0 à l'ordre 3 :

$$
\tan(x) = \frac{\sin(x)}{\cos(x)} = \left(x - \frac{x^3}{6} + \frac{0}{x \to 0}(x^3)\right)\left(1 + \frac{x^2}{2} + \frac{0}{x \to 0}(x^3)\right) = x + \frac{x^3}{3} + \frac{0}{x \to 0}(x^3).
$$

Ce n'est pas la méthode la plus conseillée pour déterminer rapidement un développement limité de tan, on privilégiera l'utilisation de la primitive donnée plus loin.

b) Déterminer le développement limité en 0 à l'ordre 2 de  $f(x) = \frac{1}{1+e^x}$ . On a un quotient, il faut donc faire apparaître une forme  $\frac{1}{1+u(x)}$  avec u de limite nulle en 0, or

$$
f(x) = \frac{1}{2 + e^x - 1} = \frac{1}{2} \cdot \frac{1}{1 + \frac{e^x - 1}{2}}.
$$

Grâce aux développements limités usuels, on a

•  $e^x-1$  $\frac{-1}{2} = \frac{x}{2}$  $\frac{x}{2}+\frac{x^2}{4}$  $\frac{b}{4} + \frac{b}{x \to 0} (x^2).$ • 1  $\frac{1}{1+x} = 1 - x + x^2 + \underset{x \to 0}{\underbrace{\rho}} (x^2).$ 

On a donc

$$
f(x) = \frac{1}{2} \cdot \frac{1}{1 + \frac{e^x - 1}{2}} = \frac{1}{2} \left( 1 - \left( \frac{x}{2} + \frac{x^2}{4} \right) + \left( \frac{x}{2} + \frac{x^2}{4} \right)^2 \right) + \sum_{x \to 0} (x^2)
$$

$$
= \frac{1}{2} - \frac{x}{4} + \sum_{x \to 0} (x^2).
$$

c) Développement limité de  $\sqrt{\tan(x)}$  en  $x = \frac{\pi}{4}$  $\frac{\pi}{4}$ . Ramenons nous en  $h = 0$  par le changement de variable  $x = \frac{\pi}{4} + h$ . En utilisant le formulaire trigonométrique, on a alors

$$
\sqrt{\tan(x)} = \sqrt{\tan(\frac{\pi}{4} + h)} = \sqrt{\frac{1 + \tan(h)}{1 - \tan(h)}}.
$$

Par ailleurs, grâce aux développements limités usuels, on a

$$
\frac{1}{1+u} = 1 - u + u^2 + o_{u\to 0}(u^2)
$$
  
\n
$$
\cos(h) - 1 = -\frac{h^2}{2} + o_{h\to 0}(h^2)
$$
  
\n
$$
\sin(h) = h + o_{h\to 0}(h^2).
$$

Par composition et produit, on en déduit que

$$
\frac{1}{\cos(h)} = 1 + \frac{h^2}{2} + (-\frac{h^2}{2})^2 + \frac{o}{h \to 0}(h^2) = 1 + \frac{h^2}{2} + \frac{o}{h \to 0}(h^2)
$$
  
soit  $\tan(h) = \frac{\sin(h)}{\cos(h)} = h(1 + \frac{h^2}{2}) + \frac{o}{h \to 0}(h^2) = h + \frac{o}{h \to 0}(h^2)$   
d'ou  $\frac{1 + \tan(h)}{1 - \tan(h)} = \frac{1 + h + \frac{o}{h \to 0}(h^2)}{1 - h + \frac{o}{h \to 0}(h^2)} = (1 + h)(1 + h + h^2) + \frac{o}{h \to 0}(h^2)$  (développement de  $\frac{1}{1 - u}$ )  
= 1 + 2h + 2h<sup>2</sup> +  $\frac{o}{h \to 0}(h^2)$ 

En utilisant à nouveau les développements limités usuels, on a

$$
\sqrt{1+u} = 1 + \frac{1}{2}u - \frac{1}{8}u^2 + \frac{0}{u \to 0}(u^2)
$$
  
soit  $\sqrt{\frac{1+\tan(h)}{1-\tan(h)}} = 1 + \frac{1}{2}(2h + 2h^2) - \frac{1}{8}(2h + 2h^2)^2 + \frac{0}{h \to 0}(h^2) = 1 + h + \frac{h^2}{2} + \frac{0}{h \to 0}(h^2)$   

$$
\sqrt{\tan(x)} = 1 + h + \frac{h^2}{2} + \frac{0}{h \to 0}(h^2) = 1 + \left(x - \frac{\pi}{4}\right) + \frac{1}{2}\left(x - \frac{\pi}{4}\right)^2 + \frac{0}{x \to \frac{\pi}{4}}\left(\left(x - \frac{\pi}{4}\right)^2\right)
$$

Lemme 12 (Primitive). Si f admet un développement limité d'ordre n en 0

$$
f(x) = a_0 + a_1 x + \dots + a_n x^n + \underset{x \to 0}{\circ} (x^n)
$$

et si F est une primitive de f sur  $|a,b|$  alors F admet un développement limité d'ordre  $n+1$  en 0 donné par

$$
F(x) = F(0) + a_0 x + \frac{a_1}{2} x^2 + \dots + \frac{a_n}{n+1} x^{n+1} + \underset{x \to 0}{\underbrace{\phantom{a_1}}}\, (x^{n+1}).
$$

## Remarque :

On a le droit de primitiver des développements limités, la dérivation ne marche pas.

#### Exemples :

a) Calculer le développement limité de  $f(x) = \ln(1+x)$  à l'ordre n en  $0$ (à retrouver rapidement). Grâce aux développement limités usuels, on a

$$
f'(x) = \frac{1}{1+x} = \sum_{k=0}^{n} (-1)^k x^k + \underset{x \to 0}{\circ} (x^n).
$$

On a donc

$$
f(x) = f(0) + \sum_{k=0}^{n} \frac{(-1)^k}{k+1} x^{k+1} + o_{x \to 0}(x^{n+1})
$$

$$
= \sum_{k=0}^{n} \frac{(-1)^k}{k+1} x^{k+1} + o_{x \to 0}(x^{n+1})
$$

soit

$$
\ln(1+x) = \sum_{k=1}^{n} \frac{(-1)^{k+1}}{k} x^{k} + O_{x \to 0}(x^{n}).
$$

b) Calculer rapidement les termes du développement limité de tan en  $x = 0$ . En utilisant, les équivalents usuels, on a

$$
\tan(x) = \frac{\sin(x)}{\cos(x)} \underset{x \to 0}{\sim} x,
$$

soit, comme tan est une fonction impaire,  $tan(x) = x + \frac{\partial}{\partial x \to 0}(x^2)$ . On a, par dérivation et composition,

$$
(\tan(x))' = \tan^2 x + 1
$$
  
=  $(x + \underset{x \to 0}{\circ} (x^2))^2 + 1$   
=  $1 + x^2 + \underset{x \to 0}{\circ} (x^2)$ .

On primitive alors et on obtient en utilisant la parité

$$
\tan(x) = x + \frac{x^3}{3} + \underset{x \to 0}{o}(x^4).
$$

On peut réitérer le procédé

$$
(\tan(x))' = \tan^2 x + 1
$$
  
=  $(x + \frac{x^3}{3} + \rho_0(x^4))^2 + 1$   
=  $1 + x^2 + \frac{2x^4}{3} + \rho_0(x^4)$ 

On primitive alors et on obtient en utilisant la parité

$$
\tan(x) = x + \frac{x^3}{3} + \frac{2x^5}{15} + \underset{x \to 0}{o}(x^6).
$$

c)  $\star$  Calculer le développement limité en 0 à l'ordre 3 de f définie par  $f(x) = \arccos(x)$ . Grâce aux développements limités usuels, on a

$$
\frac{1}{\sqrt{1+x}} = 1 - \frac{x}{2} + \underset{x \to 0}{o}(x).
$$

On en déduit

$$
f'(x) = -\frac{1}{\sqrt{1 - x^2}} = -1 - \frac{x^2}{2} + \underset{x \to 0}{\int} (x^2).
$$
  
\n
$$
d' \circ \hat{u}
$$
  
\n
$$
f(x) = f(0) - x - \frac{x^3}{6} + \underset{x \to 0}{\int} (x^3)
$$
  
\n
$$
s \circ i t
$$
  
\n
$$
\arccos(x) = \frac{\pi}{2} - x - \frac{x^3}{6} + \underset{x \to 0}{\int} (x^3).
$$

## Méthodologie de calcul d'un développement limité :

On ne se lance pas directement dans un calcul sans avoir réduit le problème au maximum par quelques analyses préliminaires :

- 1. Déterminer l'ordre du développement limité nécessaire, il peut être donné dans l'exercice ou à préciser à partir du problème étudié.
- 2. Faire les remarques de parité pour réduire le nombre de coefficients à calculer.
- 3. Si l'expression de la fonction étudiée est compliquée, on découpe le calcul en plusieurs blocs que l'on multiplie ou compose ensuite.
- 4. Déterminer les ordres nécessaires dans les calculs intermédiaires, exemples :
	- a) Une primitive augmente l'ordre de 1 pour obtenir l'ordre  $n$ , il suffit de calculer le développement limité d'ordre n − 1 de la dérivée.
	- b) Utiliser les divisions et multiplications par  $x$ . On a donc intérêt à utiliser des formes normalisées.
		- (i) Si le développement limité fait à paraître une forme  $\frac{f(x)}{x}$ , pour obtenir l'ordre  $n$ , il suffit de calculer le développement limité d'ordre  $n + 1$  de  $f(x)$ .
		- (ii) Si le développement limité fait à paraître une forme  $x \cdot f(x)$ , pour obtenir l'ordre n, il suffit de calculer le développement limité d'ordre  $n-1$  de  $f(x)$ . Exemple :

$$
\ln(1+x)^2 = \left(x - \frac{x^2}{2} + \rho_0(x^2)\right)^2
$$
  
=  $\left(x\left(1 - \frac{x}{2} + \rho_0(x)\right)\right)^2$   
=  $x^2\left(1 - x + \rho_0(x)\right)$   
=  $x^2 - x^3 + \rho_0(x^3)$ 

On gagne même un ordre.

c) etc...

# 3 Applications des développements limités

# 3.1 Étude locale de fonctions

Soient un entier  $m \geq 2$  et une fonction  $f$  admettant un développement limité d'ordre  $m$  en 0 de la forme

$$
f(x) = a_0 + a_1 x + a_m x^m + o_{x \to 0}(x^m),
$$

avec  $a_m \neq 0$ .

La tangente à la courbe de f en 0 est d'équation  $y = a_1x + a_0$ . On a alors 4 comportements locaux possibles pour la courbe de f par rapport à sa tangente qui dépendent du signe de  $a_m$  et de la parité de m.

Si l'entier m est pair, alors la quantité  $a_mx^m$  ne change pas de signe en 0 donc la courbe reste d'un même côté de sa tangente.

Si l'entier m est impair, alors la quantité  $a_m x^m$  change de signe en 0 donc la courbe traverse sa tangente, on parle de point d'inflexion.

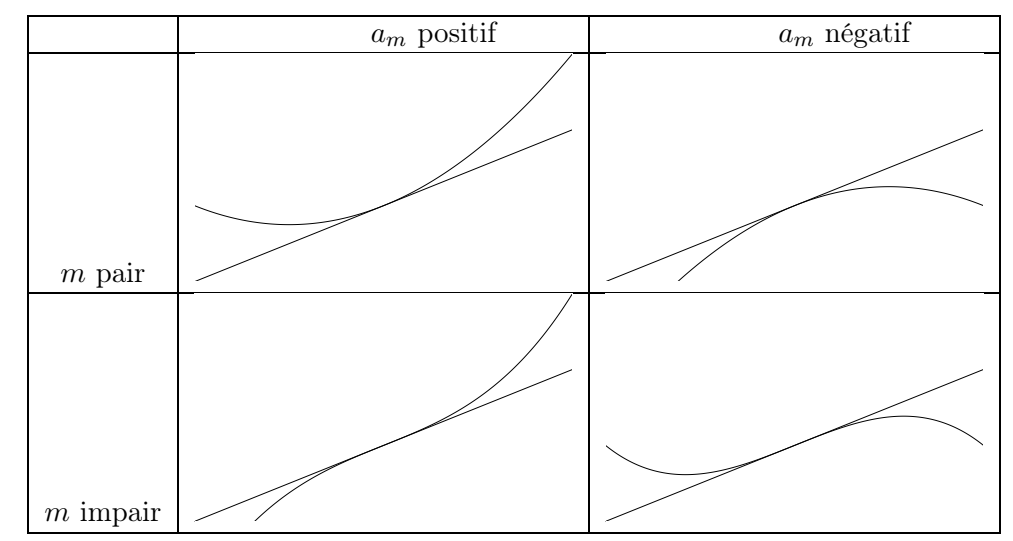

Le signe de  $a_m$  détermine la position de la courbe par rapport à la tangente avant ou après le point.

Remarque : C'est un comportement local, cela signifie que l'on voit ce comportement si l'on « zoome très près du point ».

### Exemples :

1. Etudier au voisinage de 0, le comportement de la fonction h définie par  $h(x) = ch(x) + ln(1+x)$ , En utilisant les développements limités usuels, on a

$$
\text{ch}(x) = 1 + \frac{x^2}{2} - \frac{x^4}{8} + \underset{x \to 0}{\int} (x^3)
$$
\n
$$
\text{ln}(1+x) = x - \frac{x^2}{2} + \frac{x^3}{3} + \underset{x \to 0}{\int} (x^3)
$$
\n
$$
\text{soit } h(x) = 1 + x + \frac{x^3}{3} + \underset{x \to 0}{\int} (x^3)
$$

On a donc une tangente  $\mathcal D$  à la courbe en 0, d'équation  $y = 1+x$  et la courbe traverse sa tangente, la courbe est en dessous de sa tangente en  $0^-$  et au dessus en  $0^+$ .

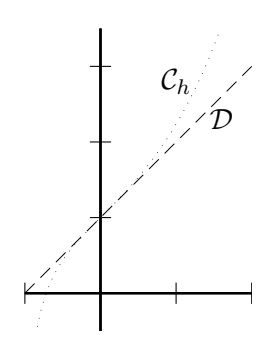

2. Comparer la position au voisinage de 0 des courbes des fonctions f et g définies par  $f(x) =$  $\ln\left(1+\frac{x^2}{2}\right)$ 2  $+ x - 1 \text{ et } g(x) = -\cos(x) + \sin(x)$ :

En composant les développements limités usuels, on a

$$
f(x) = -1 + x + \frac{x^2}{2} - \frac{x^4}{8} + o_{0}(x^4)
$$
  

$$
g(x) = -1 + x + \frac{x^2}{2} - \frac{x^3}{6} - \frac{x^4}{24} + o_{0}(x^4)
$$

On en déduit que les courbes de f et g admette une tangente D d'équation  $y = -1 + x$  et les courbes sont au dessus de leur tangente (car  $\frac{1}{2} > 0$ ).

Puis par soustraction, on a

$$
f(x) - g(x) = \frac{x^3}{6} + \underset{x \to 0}{\circ} (x^3).
$$

Comme  $x^3$  change de signe en 0, la courbe de  $f$  est donc au dessus de celle de  $g$  en  $0^+$  et en  $dessous en 0<sup>-</sup>.$ 

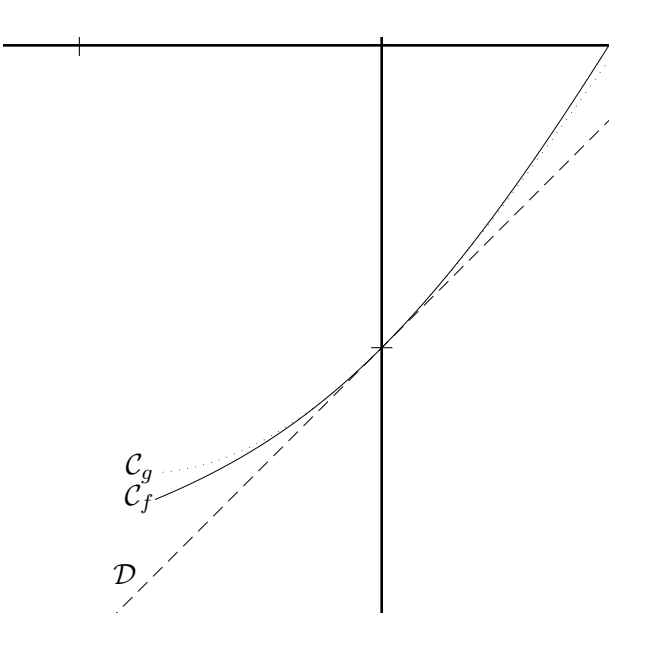

# 3.2 Comportement à l'infini d'une fonction

En  $x = 0$ , un développement limité d'ordre n revient à approcher la fonction f par un polynôme de degré au plus n localement en 0. Si une fonction f tend vers une limite finie l vers  $+\infty$ , on peut vouloir déterminer le comportement  $f(x) - l$  quand x tend  $+\infty$ , on peut alors chercher un développement de la forme  $\frac{a_1}{x} + \cdots + \frac{a_n}{x^n}$  $\frac{a_n}{x^n}$ . On parle de développements limités généralisés.

On cherche en général à faire apparaître des développements limités usuels en  $\frac{1}{x}$ .

#### Exemples :

1. Comportement en  $+\infty$  de la fonction f définie par  $f(x) = \sqrt{\frac{x^2+x}{x^2}}$ .

On a  $f(x) = \sqrt{1 + \frac{1}{x}}$  et  $\lim_{x \to +\infty} \frac{1}{x} = 0$ . Grâce aux développements limités usuels, on a

$$
\sqrt{1+u} = 1 + \frac{u}{2} - \frac{u^2}{8} + \underset{u \to 0}{o}(u^2).
$$

On en déduit que

$$
f(x) = 1 + \frac{1}{2x} - \frac{1}{8x^{2}} + \int_{x \to +\infty}^{0} \left(\frac{1}{x^{2}}\right).
$$

Comme le premier terme d'erreur est  $\frac{1}{2x}$ , la fonction f tend vers 1 en + $\infty$  par valeur supérieure.

2. Comportement en 
$$
+\infty
$$
 de la fonction *g* définie par  $g(x) = \sqrt{x^2 + x} \ln\left(\frac{2x - 1}{x}\right)$ .

En utilisant les équivalents usuels, on a :

$$
\sqrt{x^2 + x} \n\qquad\n\frac{x}{x + x} \n\qquad\n\frac{x}{x + x} \n\qquad\n\frac{1}{x} \n\qquad\n\frac{2x - 1}{x} \n\qquad\n\frac{x}{x + x} \n\qquad\n\frac{1}{x} \n\qquad\n\frac{1}{x} \n\q
$$

On a donc un équivalent de  $q$  en l'infini, la courbe de  $q$  possède une direction asymptotique  $y = \ln(2)x$ . On cherche alors un développement de  $\frac{g(x)}{x}$  en  $+\infty$ . On a

$$
\frac{g(x)}{x} = \sqrt{\frac{x^2 + x}{x^2}} \ln\left(\frac{2x - 1}{x}\right).
$$

En posant  $u = \frac{1}{x}$  et en utilisant le première exemple, on a

$$
\sqrt{\frac{x^2+x}{x^2}} = 1 + \frac{u}{2} - \frac{u^2}{8} + \frac{o}{u \to 0}(u^2),
$$

et

$$
\ln\left(\frac{2x-1}{x}\right) = \ln\left(2 - \frac{1}{x}\right) = \ln 2 + \ln\left(1 - \frac{1}{2x}\right) = \ln 2 + \ln\left(1 - \frac{u}{2}\right).
$$

De plus, le développement limité de ln $(1 + y)$  en  $y = 0$  est

$$
\ln(1+y) = y - \frac{y^2}{2} + \underset{y \to 0}{o}(y^2).
$$

On rassemble alors

$$
\sqrt{1 + \frac{1}{x}} = 1 + \frac{u}{2} - \frac{u^2}{8} + o_0(u^2)
$$
  
\n
$$
\ln\left(1 - \frac{u}{2}\right) = -\frac{u}{2} - \frac{u^2}{8} + o_0(u^2)
$$
  
\nd'où 
$$
\ln\left(\frac{2x - 1}{x}\right) = \ln(2) - \frac{u}{2} - \frac{u^2}{8} + o_0(u^2)
$$
  
\nsoit 
$$
\frac{g(x)}{x} = \left(1 + \frac{u}{2} - \frac{u^2}{8}\right)(\ln(2) - \frac{u}{2} - \frac{u^2}{8}) + o_0(u^2)
$$
  
\n
$$
= \ln 2 + \left(\frac{-1 + \ln 2}{2}\right)u + \left(\frac{-3 - \ln 2}{8}\right)u^2 + o_0(u^2),
$$

soit

$$
\frac{g(x)}{x} = \ln 2 + \frac{-1 + \ln 2}{2x} + \frac{-3 - \ln 2}{8x^2} + o_{x \to +\infty} \left(\frac{1}{x^2}\right).
$$

On en déduit

$$
g(x) = x \ln 2 + \frac{-1 + \ln 2}{2} + \frac{-3 - \ln 2}{8x} + o_{x \to +\infty} \left(\frac{1}{x}\right).
$$

Cette expression est appelée développement asymptotique de  $g$  en  $+\infty$ .

La courbe de g possède donc une droite asymptote en  $+\infty$  d'équation  $y = x \ln 2 + \frac{-1 + \ln 2}{2}$ . Le premier terme d'erreur  $\frac{-3-\ln 2}{8x}$  étant négatif, la courbe est en dessous de son asymptote, quand x est suffisamment grand.

3. Déterminer un développement asymptotique en  $+\infty$  à 3 termes de la fonction u définie par  $u(x) = \frac{x^4+1}{x+1} \sin\left(\frac{1}{x}\right)$  $\boldsymbol{x}$ . Les équivalents usuels donnent

$$
u(x) \underset{x \to +\infty}{\sim} \frac{x^4}{x} \cdot \frac{1}{x} = x^2
$$

On a alors, en posant  $h = \frac{1}{x}$ ,

$$
\frac{u(x)}{x^2} = \frac{1 + \frac{1}{x^4}}{1 + \frac{1}{x}} x \sin\left(\frac{1}{x}\right) = \left(\frac{1 + h^4}{1 + h}\right) \frac{\sin(h)}{h}.
$$

On cherche un développement asymptotique à 3 termes. On calcule dans un premier temps un développement limité d'ordre 2. On a, par les développements limités usuels,

$$
1 + h4 = 1 + oh\to 0 (h2)
$$
  
\n
$$
\frac{\sin(h)}{h} = 1 - \frac{h2}{6} + oh\to 0 (h2)
$$
  
\n
$$
\frac{1}{1+h} = 1 - h + h2 + oh\to 0 (h2)
$$

Soit

$$
\left(\frac{1+h^4}{1+h}\right)\frac{\sin{(h)}}{h} = 1 - h + \left(1 - \frac{1}{6}\right)h^2 + \underset{h \to 0}{\rho} \left(h^2\right).
$$

On en déduit

$$
\frac{u(x)}{x^2} = 1 - \frac{1}{x} + \frac{5}{6x^2} + \lim_{x \to +\infty} \left(\frac{1}{x^2}\right).
$$

Il en résulte

$$
u(x) = x^{2} - x + \frac{5}{6} + \underset{x \to +\infty}{o} (1).
$$

La courbe de  $h$  possède une branche parabolique d'axe  $Oy$  et "s'écrase" sur la parabole d'équation  $y = x^2 - x + \frac{5}{6}.$